# **Operátory ve VBA**

#### *1. Piazení*

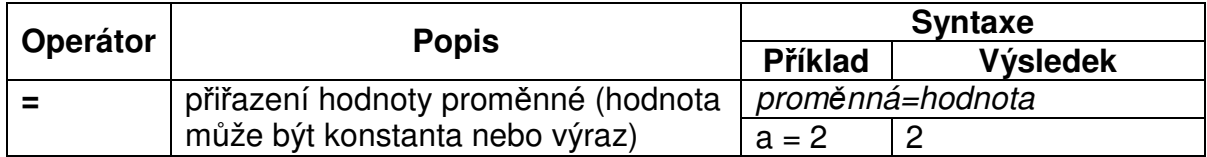

### *2. Aritmetické operátory*

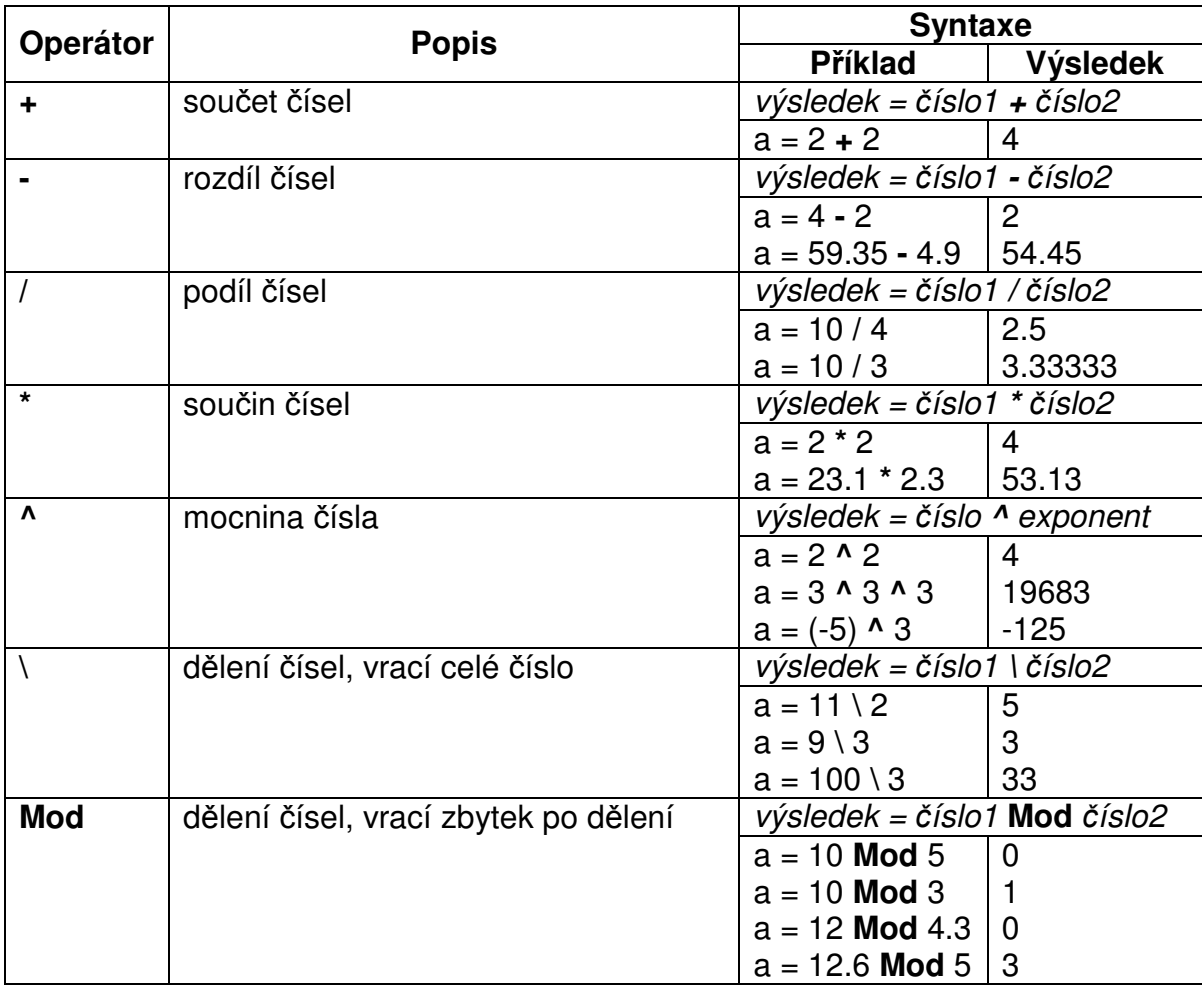

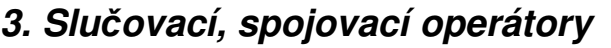

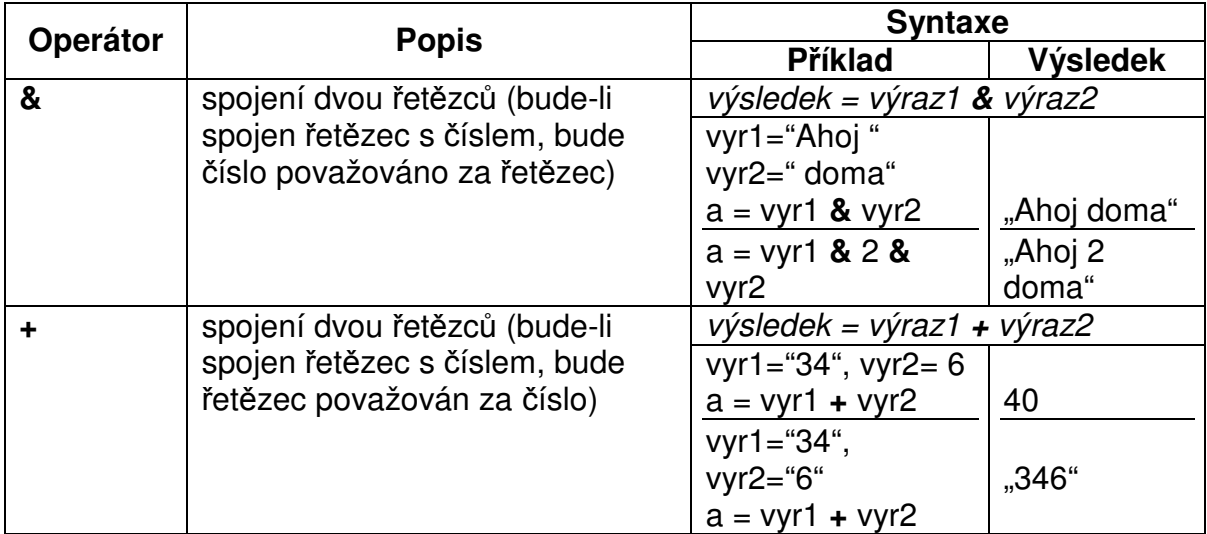

## *4. Logické operátory*

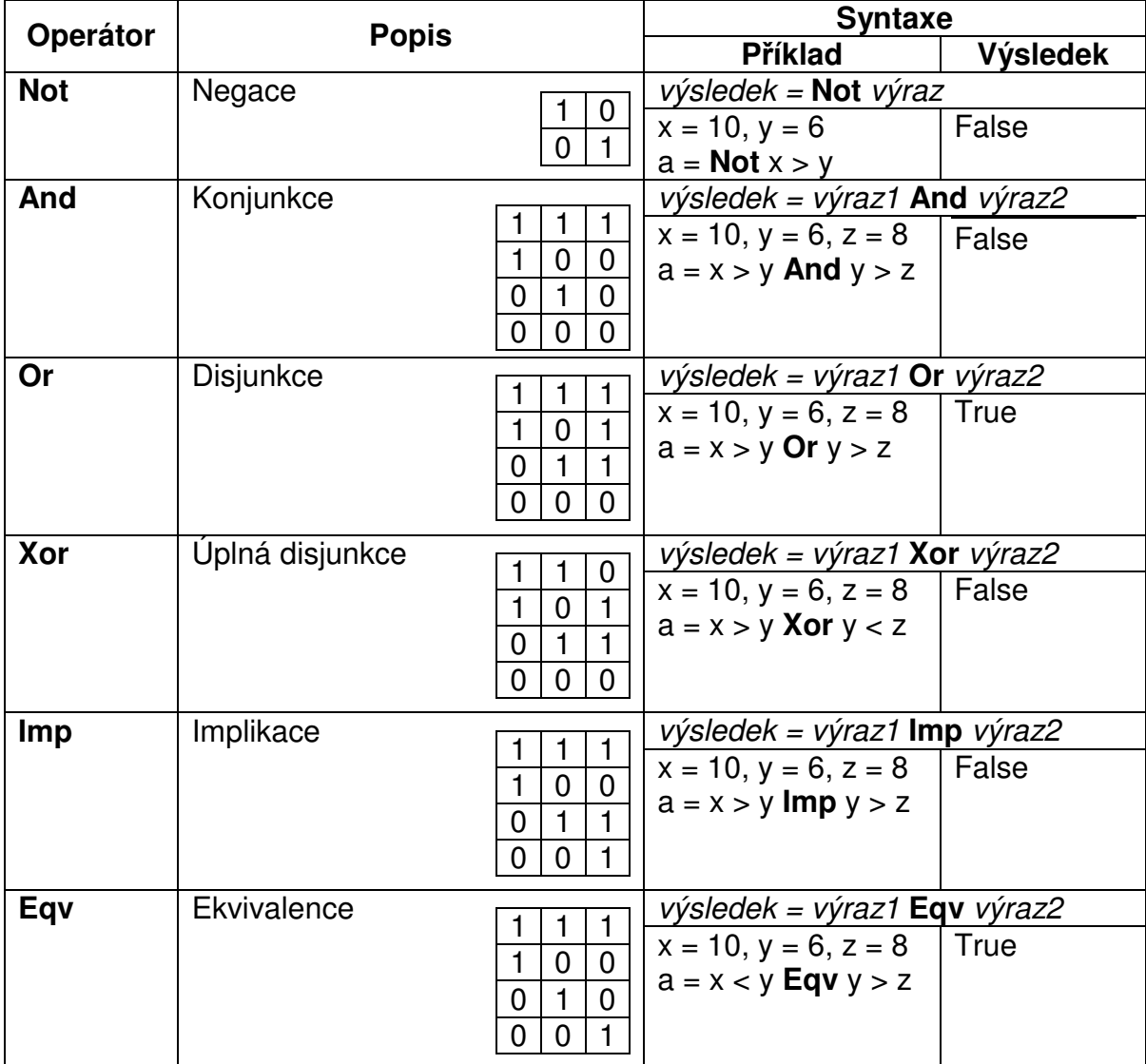

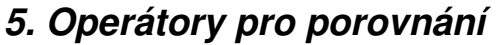

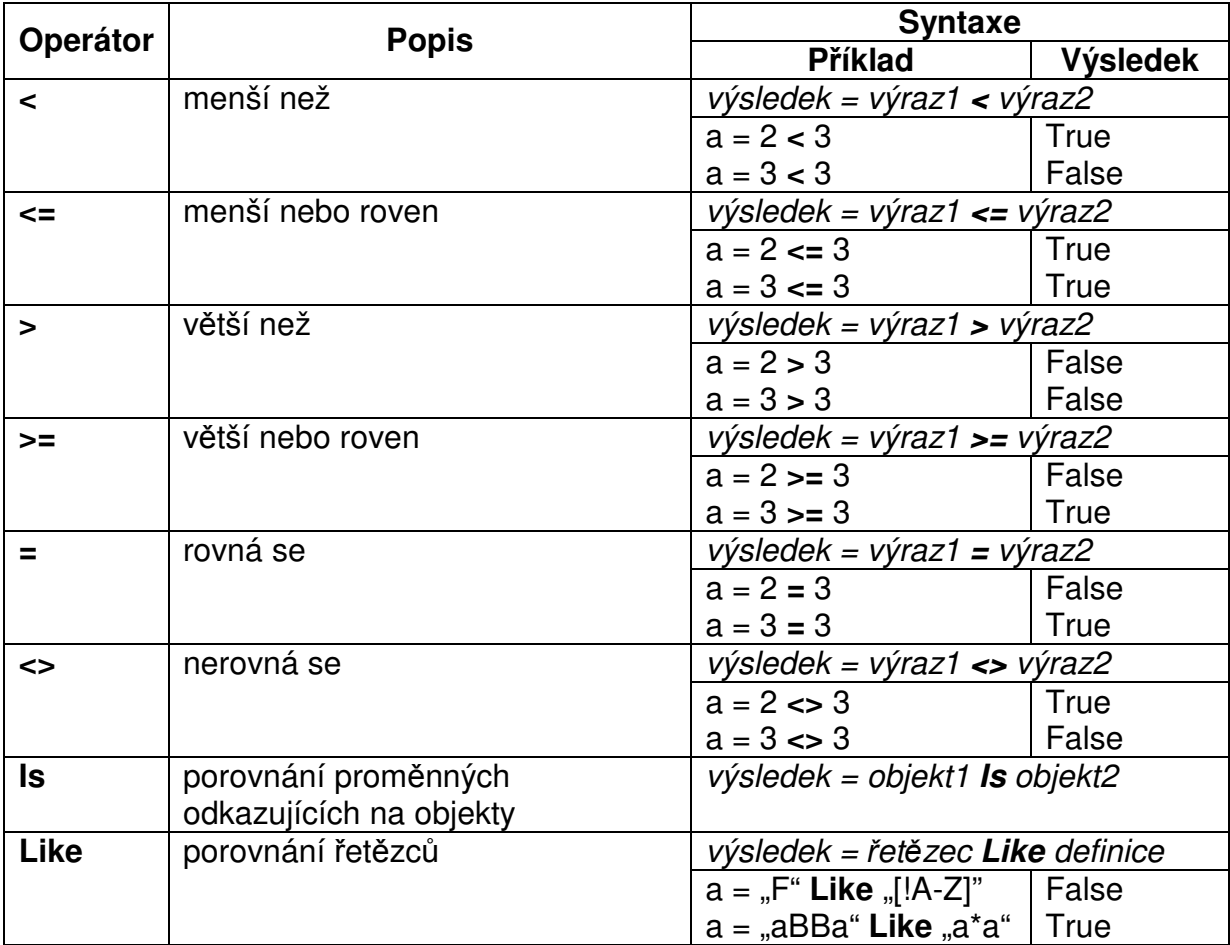

#### *6. Pednost operátor*

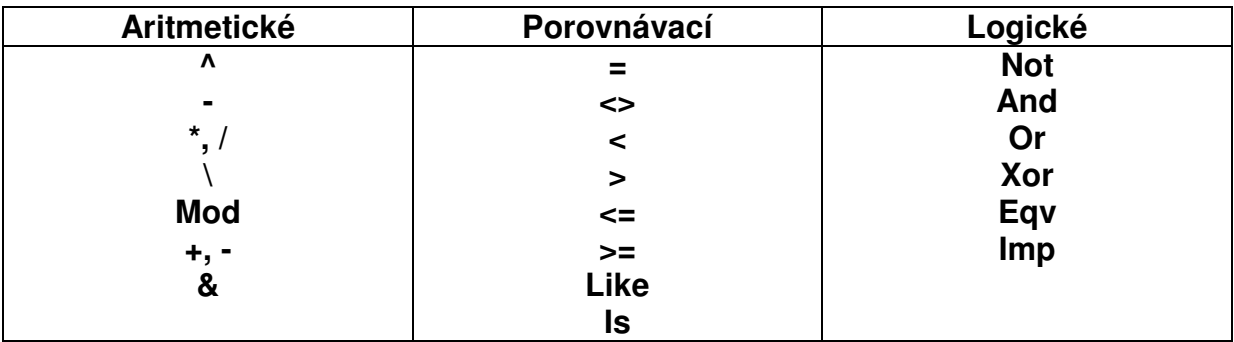